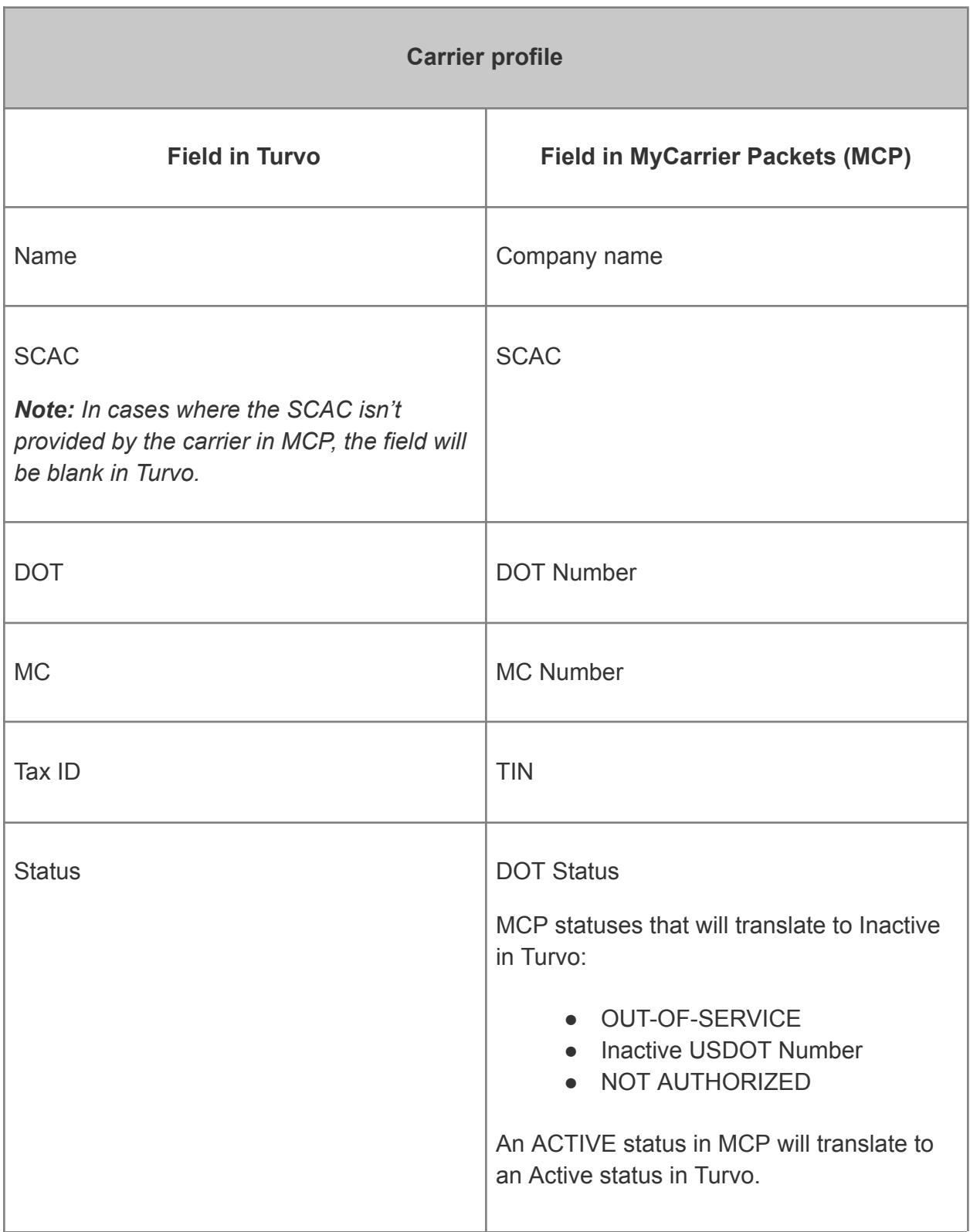

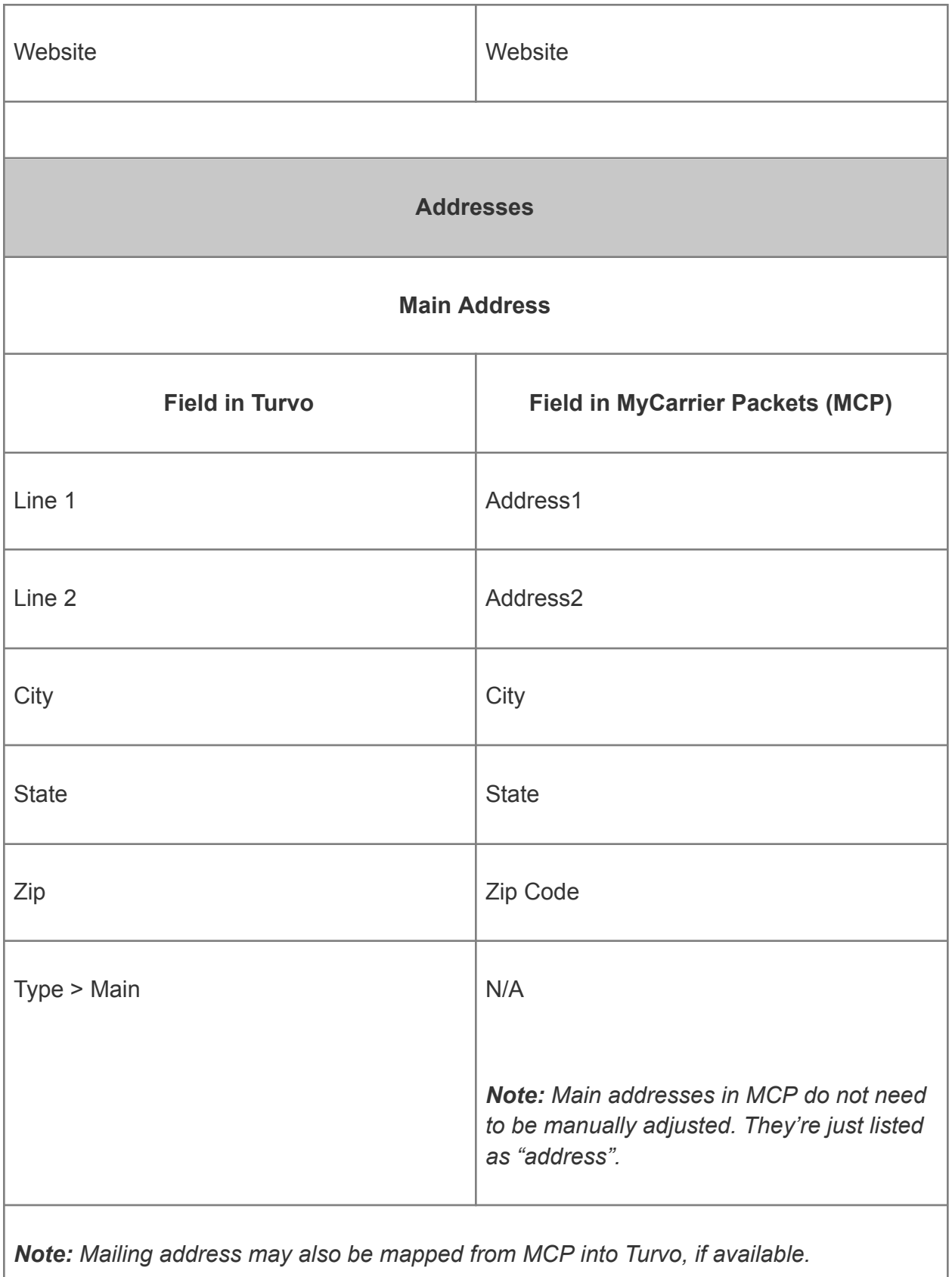

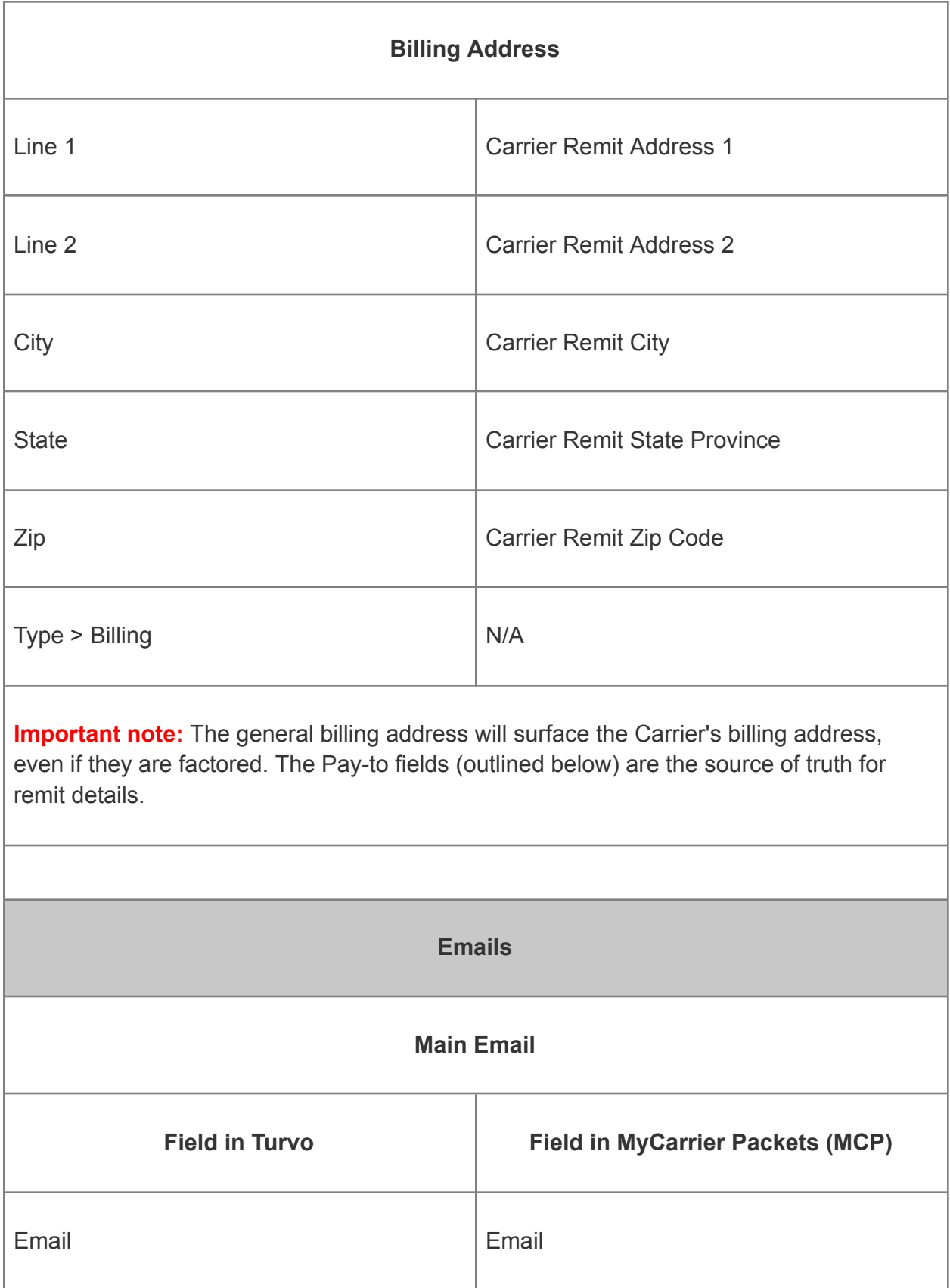

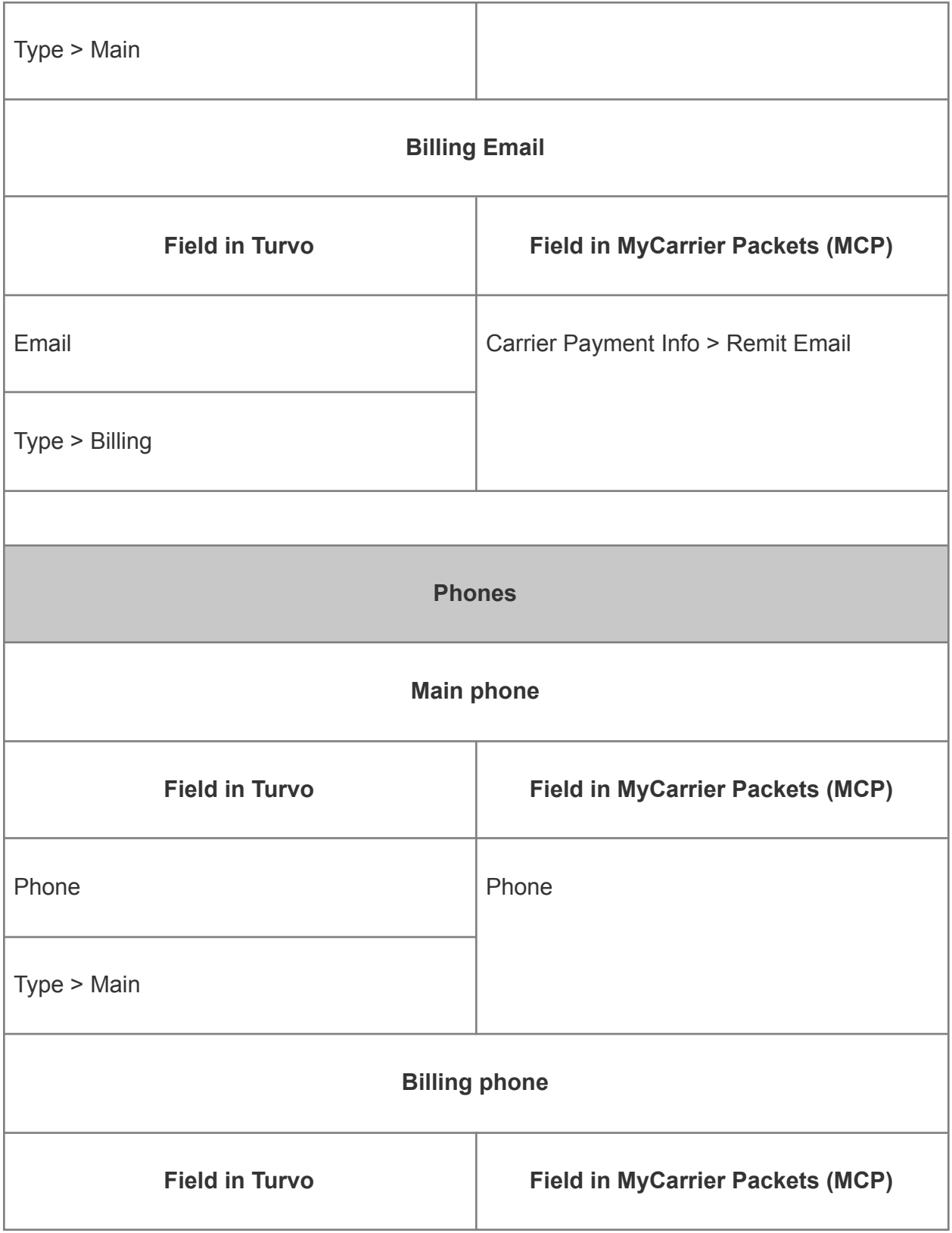

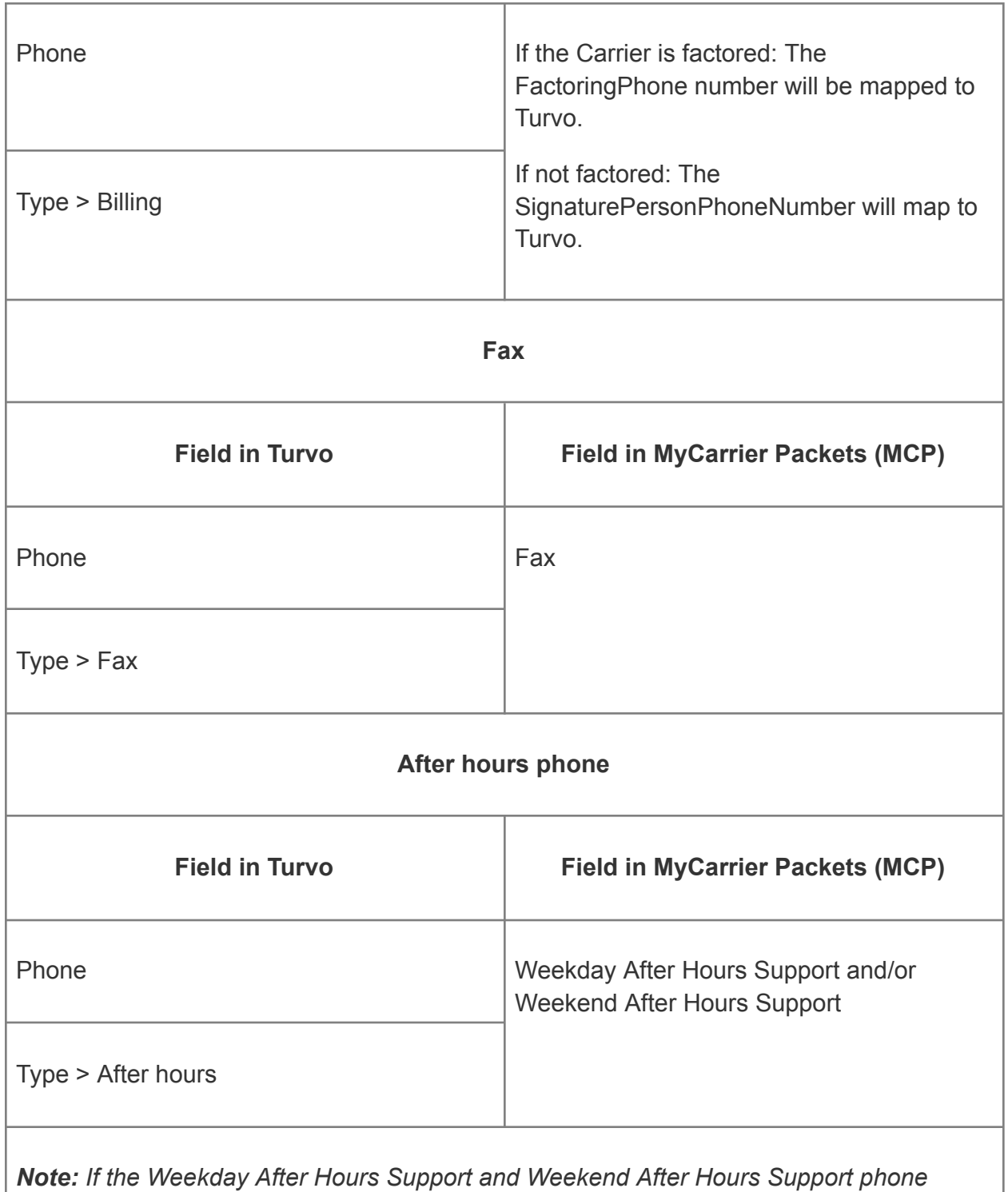

*numbers in MCP are the same, they will both be pulled into Turvo as the After hours phone, showing the same number twice.*

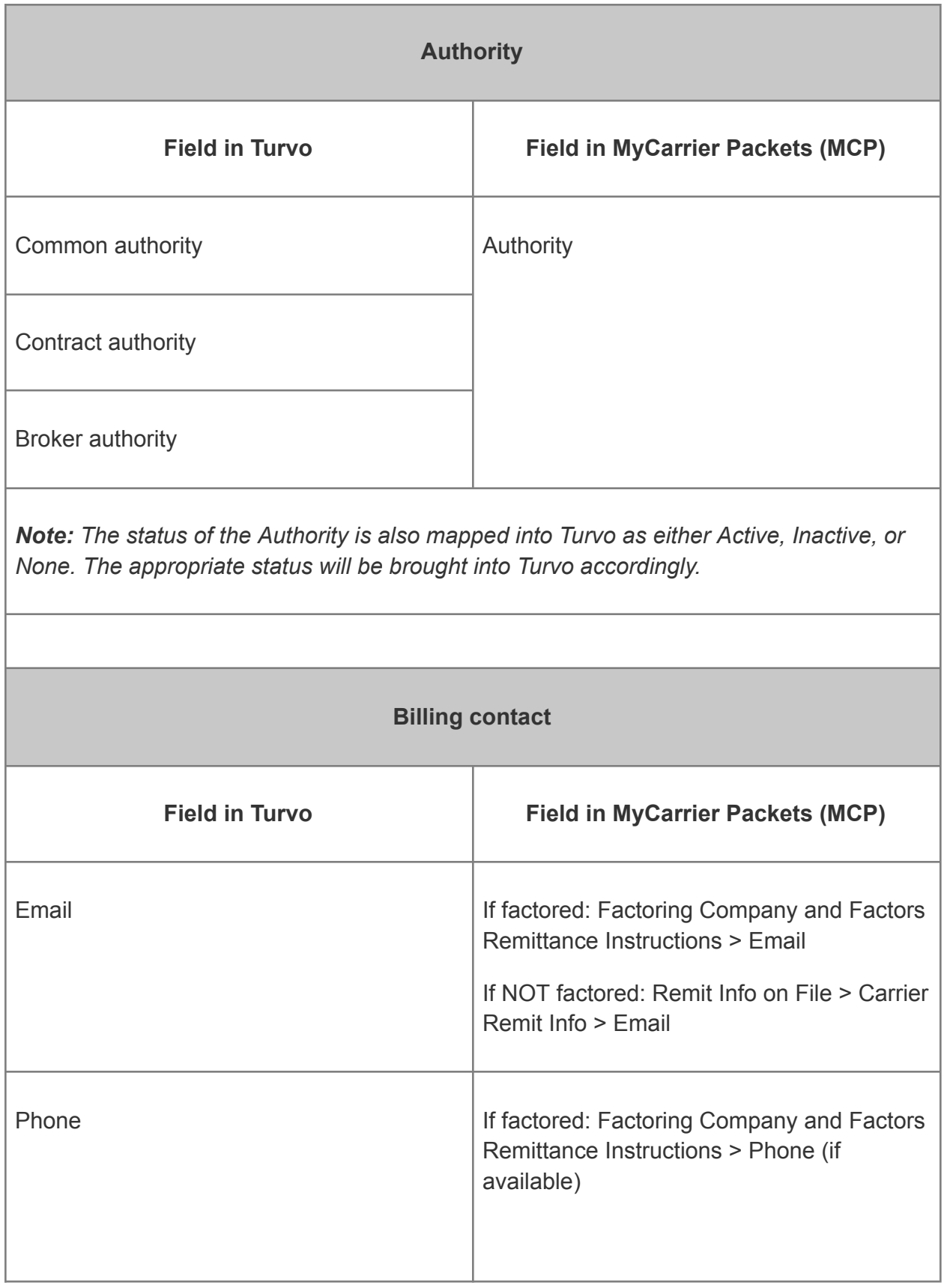

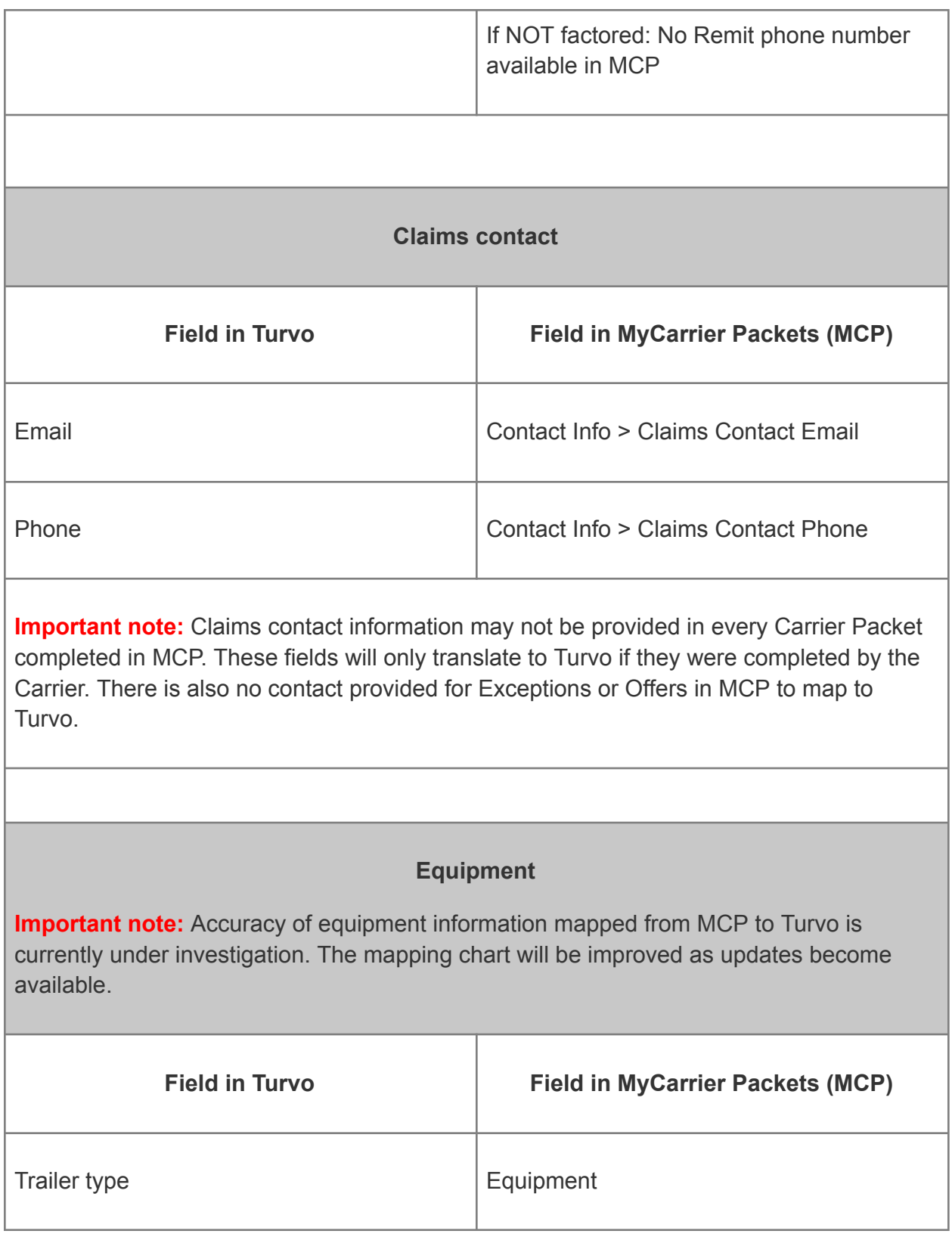

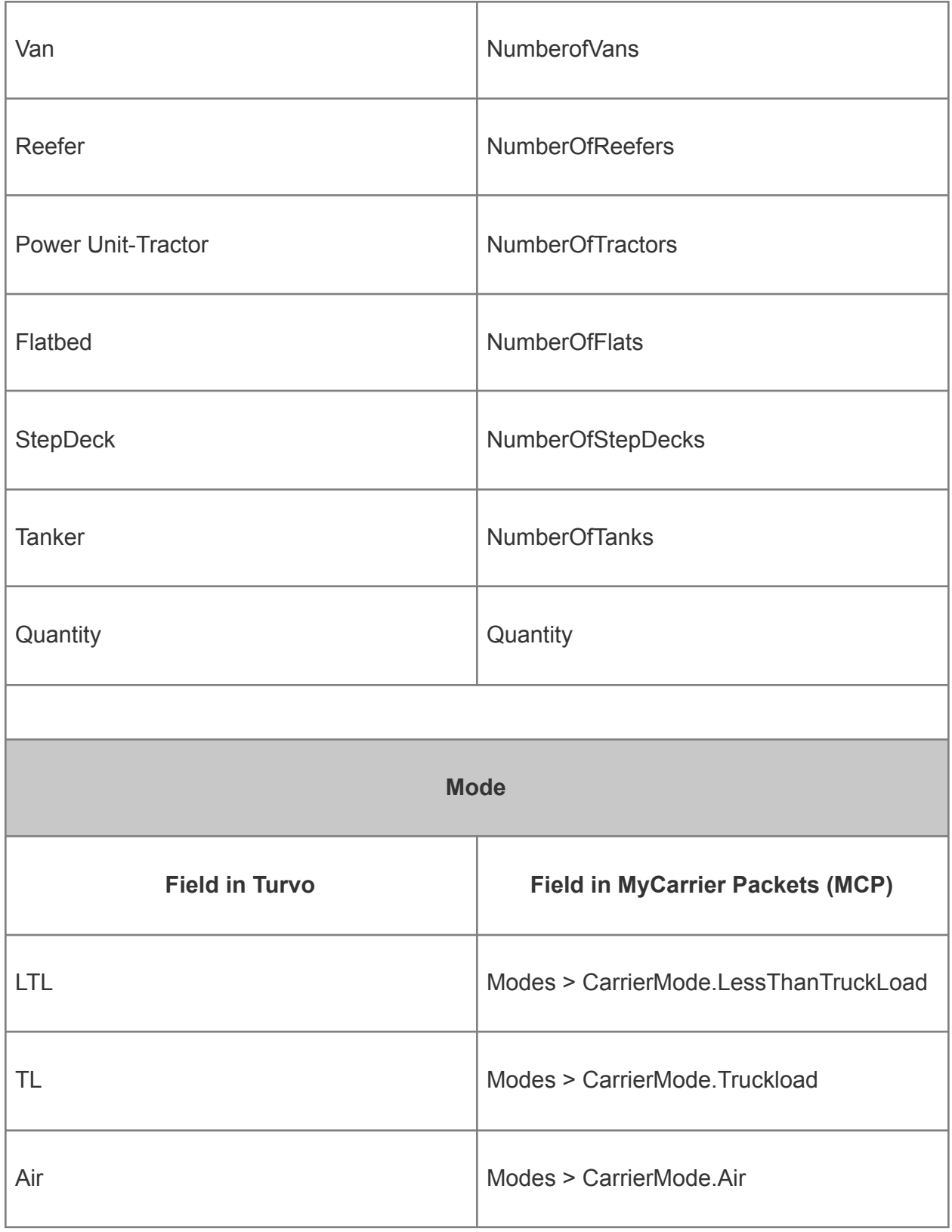

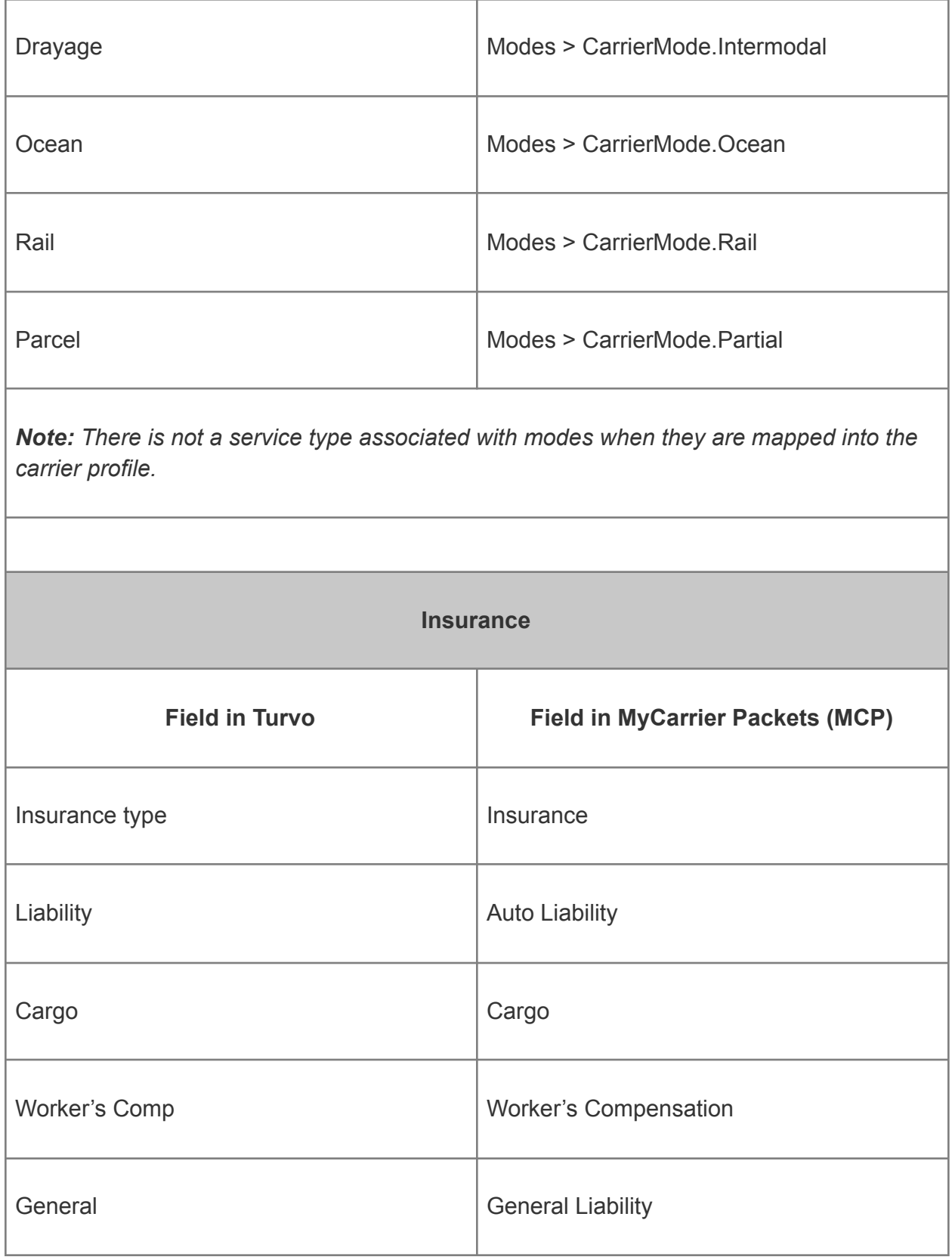

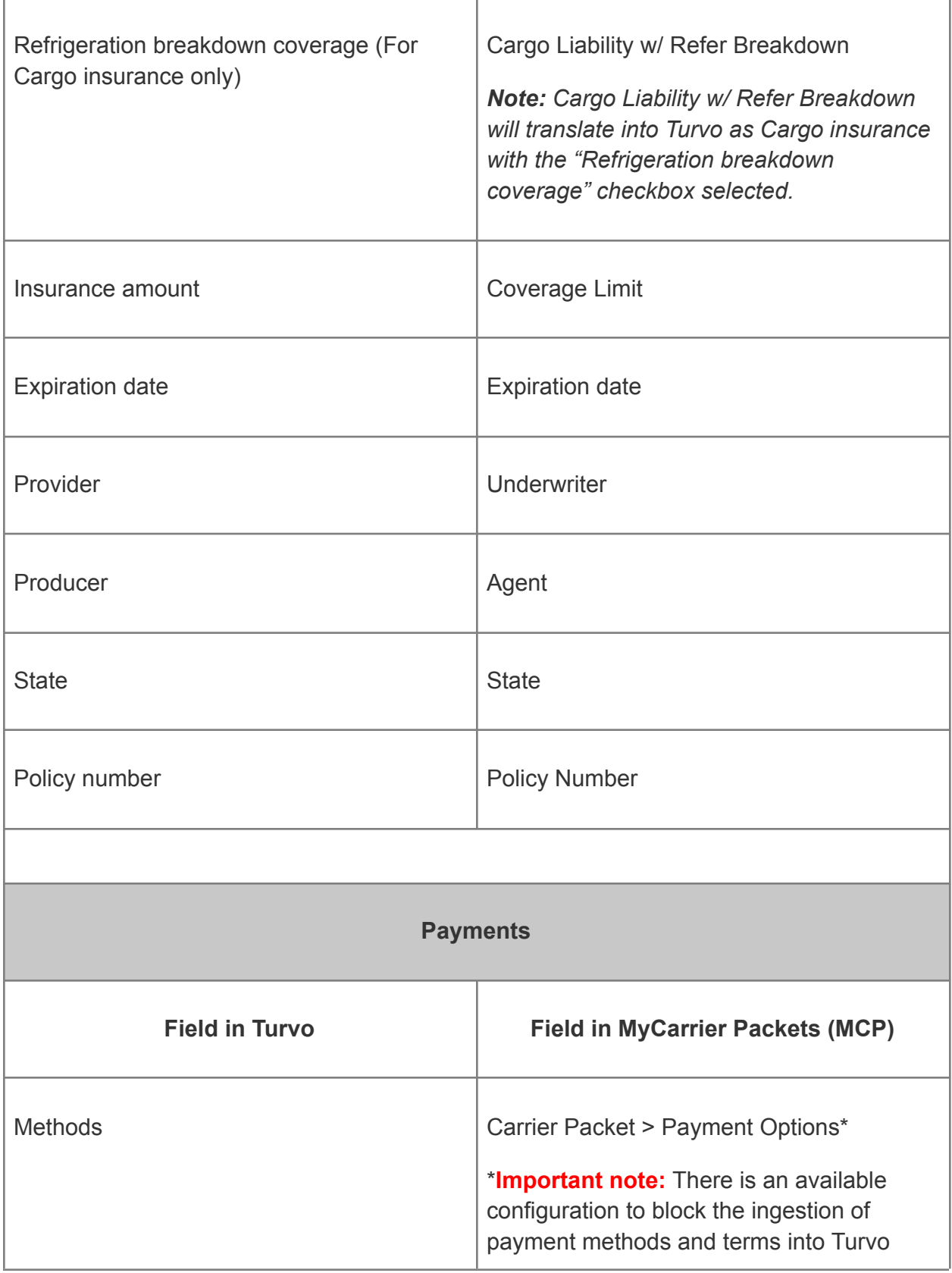

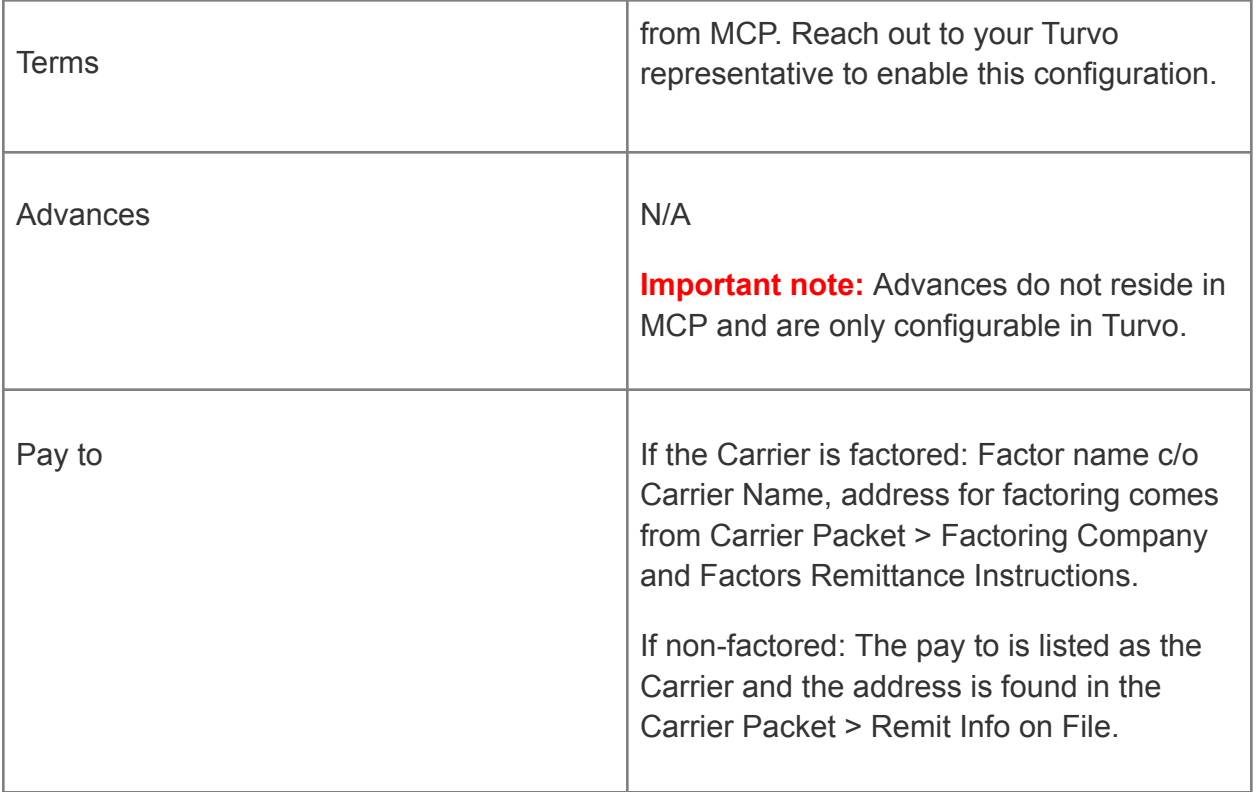